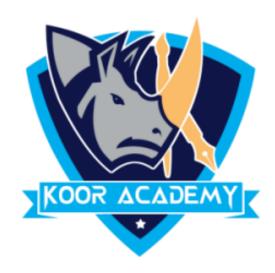

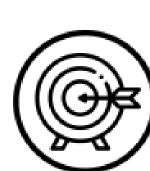

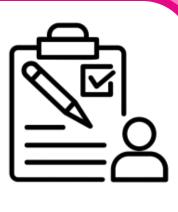

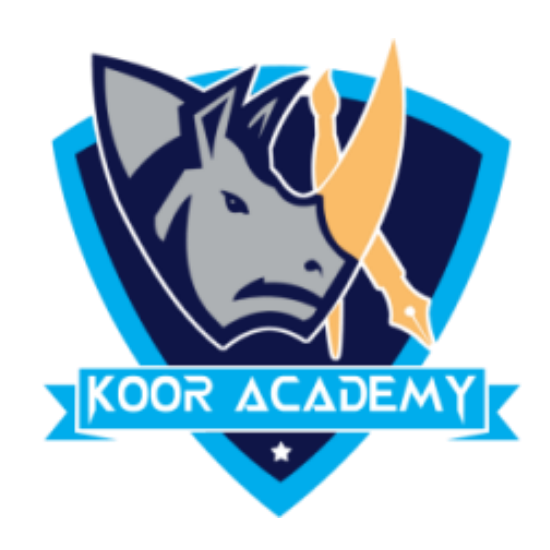

### □ Fill the address for the highlighted cells. One is done for you.

## Cell address

| B1                                    |   |    |   |   |   |   |
|---------------------------------------|---|----|---|---|---|---|
|                                       | Α | В  | С | D | Е | F |
| 1                                     |   | B1 |   |   |   |   |
| 2                                     |   |    |   |   |   |   |
| 3                                     |   |    |   |   |   |   |
| 4                                     |   |    |   |   |   |   |
| 5                                     |   |    |   |   |   |   |
| 6                                     |   |    |   |   |   |   |
| 7                                     |   |    |   |   |   |   |
| I I I I I I I I I I I I I I I I I I I |   |    |   |   |   |   |

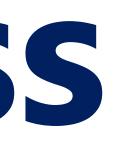

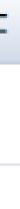

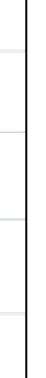

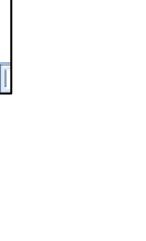

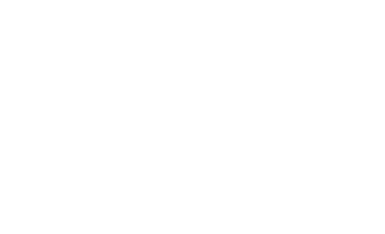

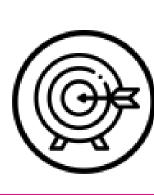

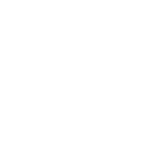

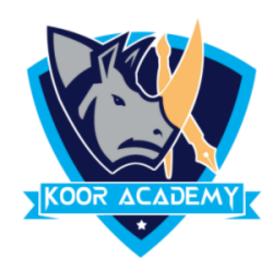

## Cell address

### • Fill the following address in excel sheet

### B6, E3, C4, A5, D6, E7, B1, A2, C8

|      | Α     | В         | С     | D | E |
|------|-------|-----------|-------|---|---|
| 1    |       |           |       |   |   |
| 2    |       |           |       |   |   |
| 3    |       |           |       |   |   |
| 4    |       |           |       |   |   |
| 5    |       |           |       |   |   |
| 6    |       |           |       |   |   |
| 7    |       |           |       |   |   |
| 8    |       |           |       |   |   |
| 14 4 | ► ► S | heet1 //S | heet2 |   |   |

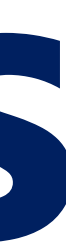

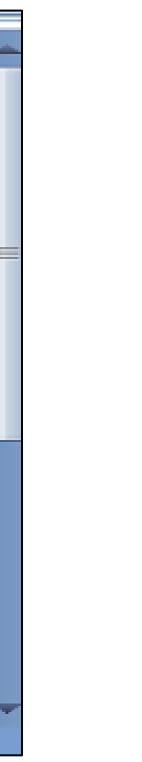

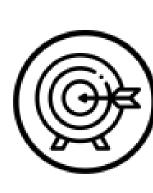

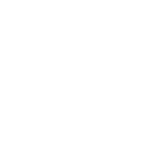

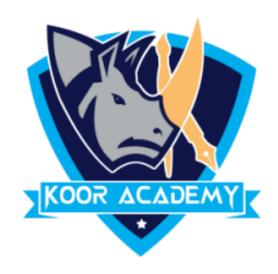

#### Insert the following data in excel sheet

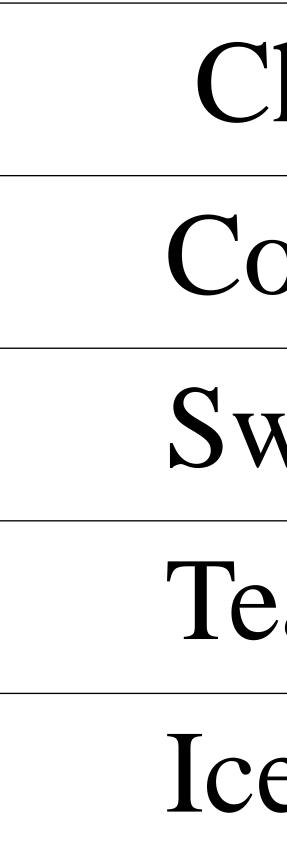

### Insert data

| hocolate | 10rs         |  |  |
|----------|--------------|--|--|
| offee    | 10rs         |  |  |
| weet     | <b>70</b> rs |  |  |
| ea       | <b>20rs</b>  |  |  |
| ecream   | <b>30</b> rs |  |  |

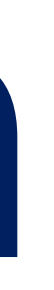

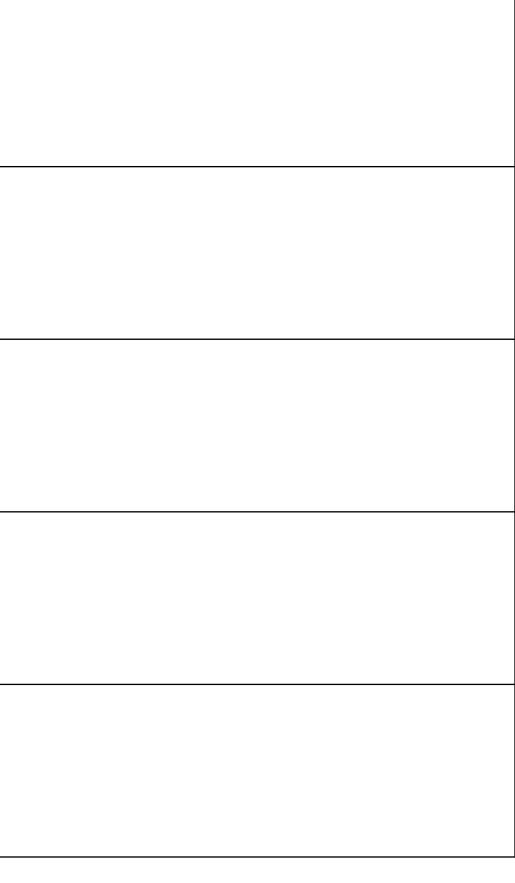

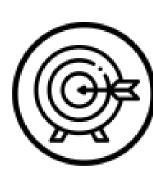

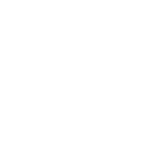

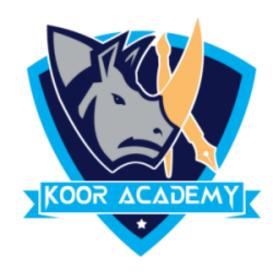

#### Create the following table and delete any cell

05

## Delete cell

| Chocolate | 10rs         |
|-----------|--------------|
| Coffee    | <b>30rs</b>  |
| Sweet     | <b>70</b> rs |

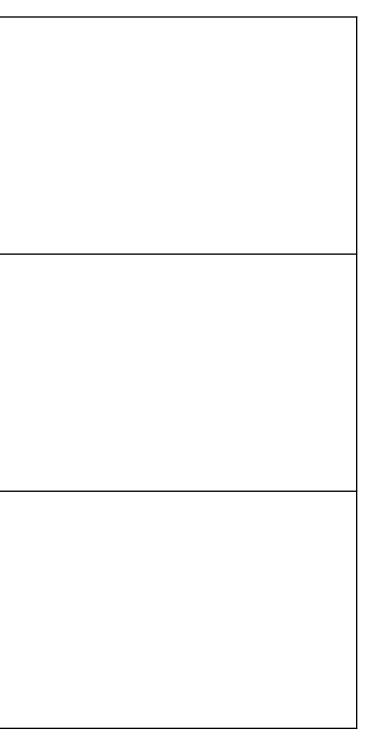

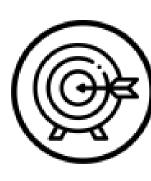

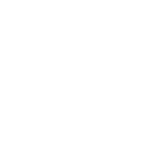

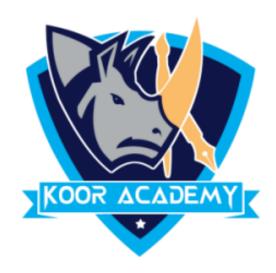

# Hyperlinks

### Insert image hyperlink

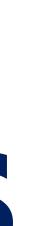

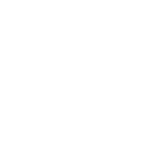